## Φύλλο εργασίας: Πρώτη γνωριμία με τα ρομποτάκια Lego Mindstorms EV3

**Ελάτε να γνωρίσουμε από κοντά τα ρομποτάκια που έχουμε στο εργαστήριο Πληροφορικής.**

1. Τι περιλαμβάνει ένα ρομπότ Lego Mindstorms EV3 (το εκπαιδευτικό πακέτο);

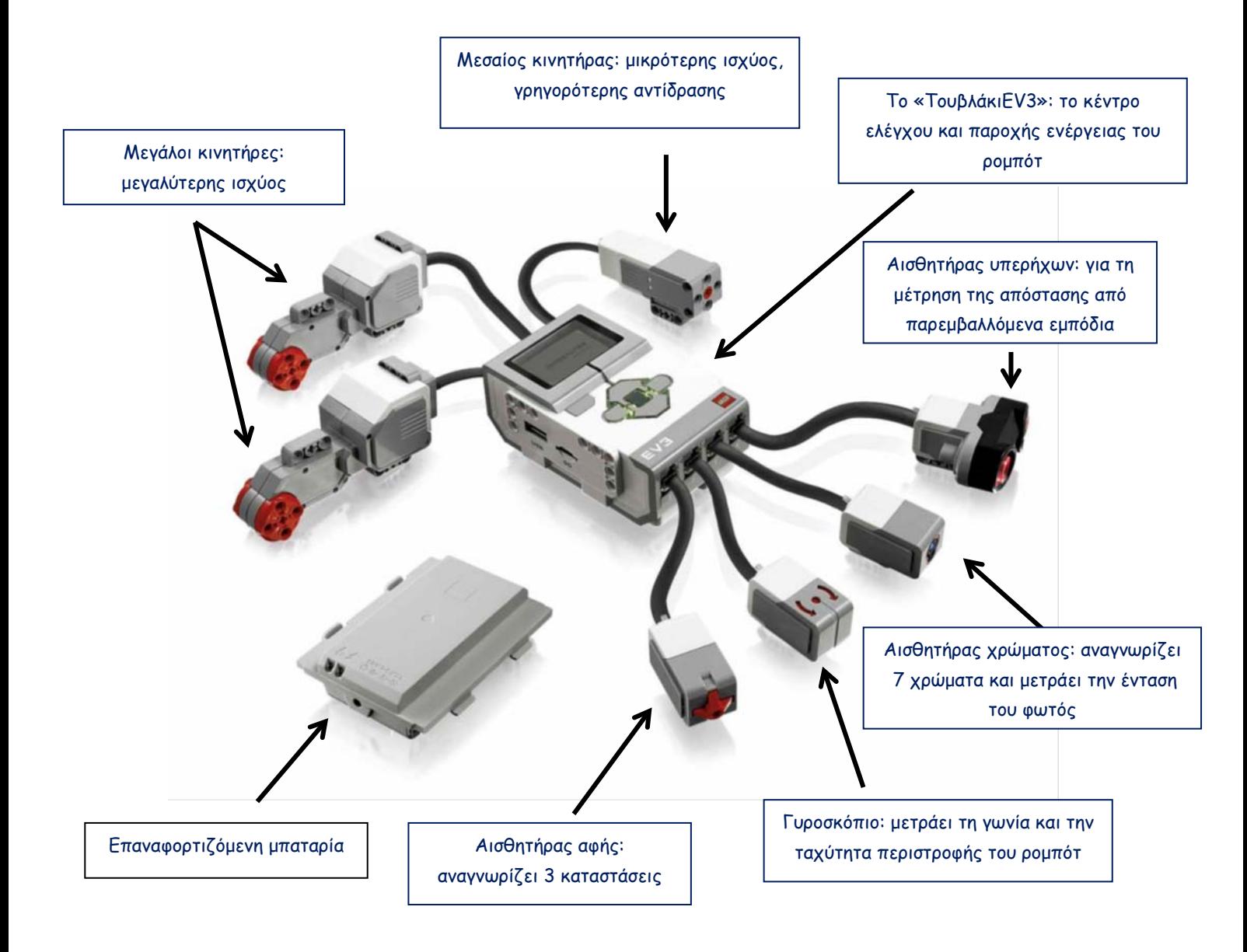

(Σημείωση: Στο εμπορικό πακέτο αντί για αισθητήρα υπερήχων για την ανίχνευση εμποδίων χρησιμοποιείται ο **αισθητήρας υπερύθρων**)

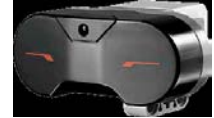

## 2. Πώς λειτουργεί το Τουβλάκι EV3;

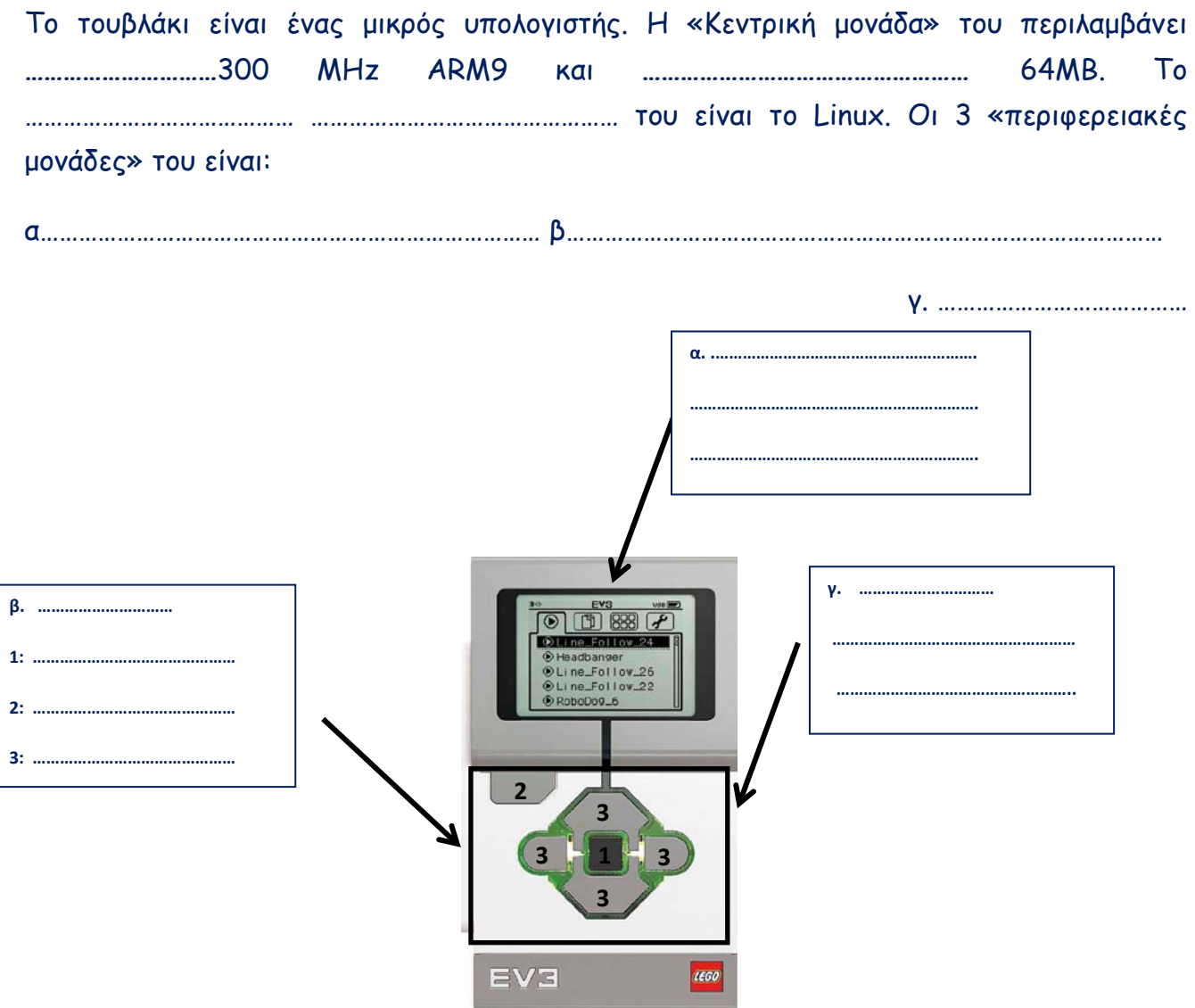

3. Πώς «τρέχουμε» ένα πρόγραμμα αποθηκευμένο στο τουβλάκι;

Τα προγράμματα ομαδοποιούνται σε έργα (projects). Για να τρέξουμε το πρόγραμμα "ΕΧ2" που περιλαμβάνεται στο έργο "Project", ακολουθούμε τα εξής βήματα:

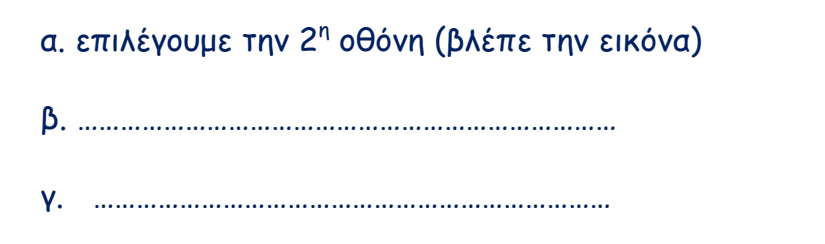

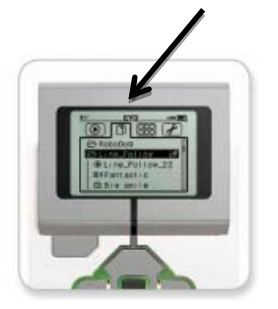